Развернуть массив наоборот (реверс)  $15692 \Rightarrow 29651$ 

```
0, len(n)-11, len(n)-2n = [3, 45, 234, 2, -7, 212, 99, 2304, 73, 12, 20, 32]2, len(n)-3
         i = 0\ddotsctemp = 0while i < \text{len}(n) // 2:
           temp = n[i]*3n[i] = n[len(n) - 1 - i]#20
           n[len(n)-1-i] = temp#3i + = 1
```
print (n)

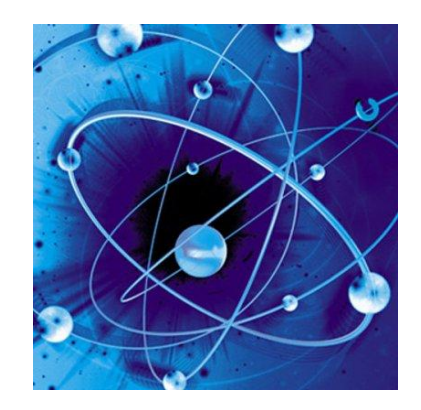